## plurall

## **Tutorial de Acesso Alunos**

Olá, vamos começar?

O Plurall é a plataforma digital que vai complementar os estudos do seu filho, disponibilizando seus livros didáticos e um plantão de dúvidas, tudo online!

Sua escola já iniciou seu cadastro, te enviando um convite por e-mail. Para finalizar o cadastro, você deverá seguir este passo a passo:

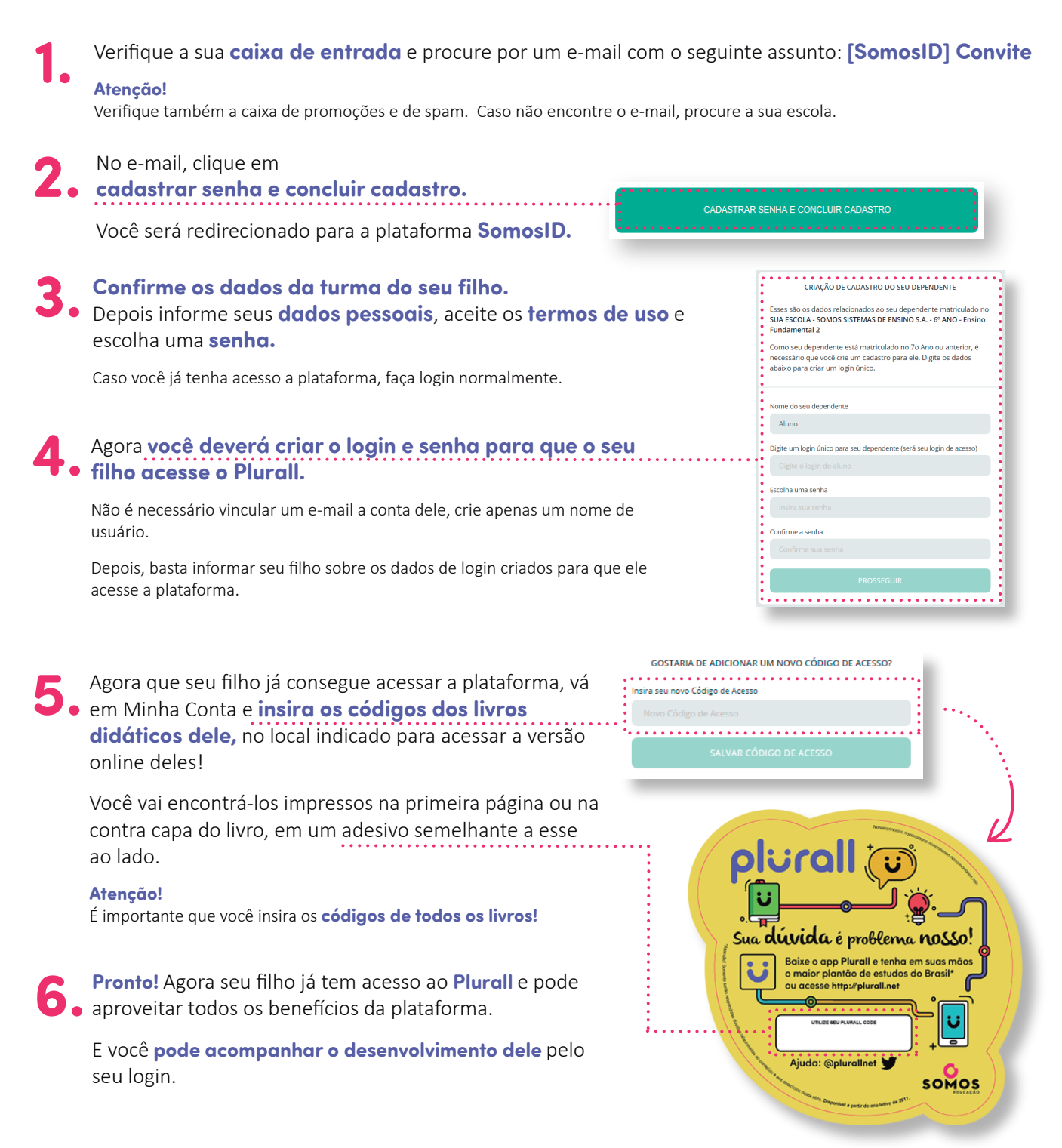

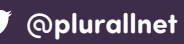